# **Active Calls API**

Active calls API allows you to get a "snapshot" of your call center current telephony activity, by using a simple WEB request. You can also monitor your users and queues activity in any given moment.

# **General Explanation**

The active calls API gives you a clear picture of how many active calls your organization currently have and/or how many calling clients are currently waiting in your queue/s.

You can also perform your own dedicated popup with this api when an agent answer and call they press a button in your crm system which triggers an api reqeust to Voicenter Active Calls api.

# **GetExtensionsCalls**

Returns data by a specific extension or all extensions in your call center.

#### **URI**

1 | https://monapisec.voicenter.co.il/comet/API/GetExtensionsCalls

### **Acceptable Request Types**

1. POST-JSON 2. GET

### **Possible Response Formats**

1.POST-JSON

### **Client Request Parameters**

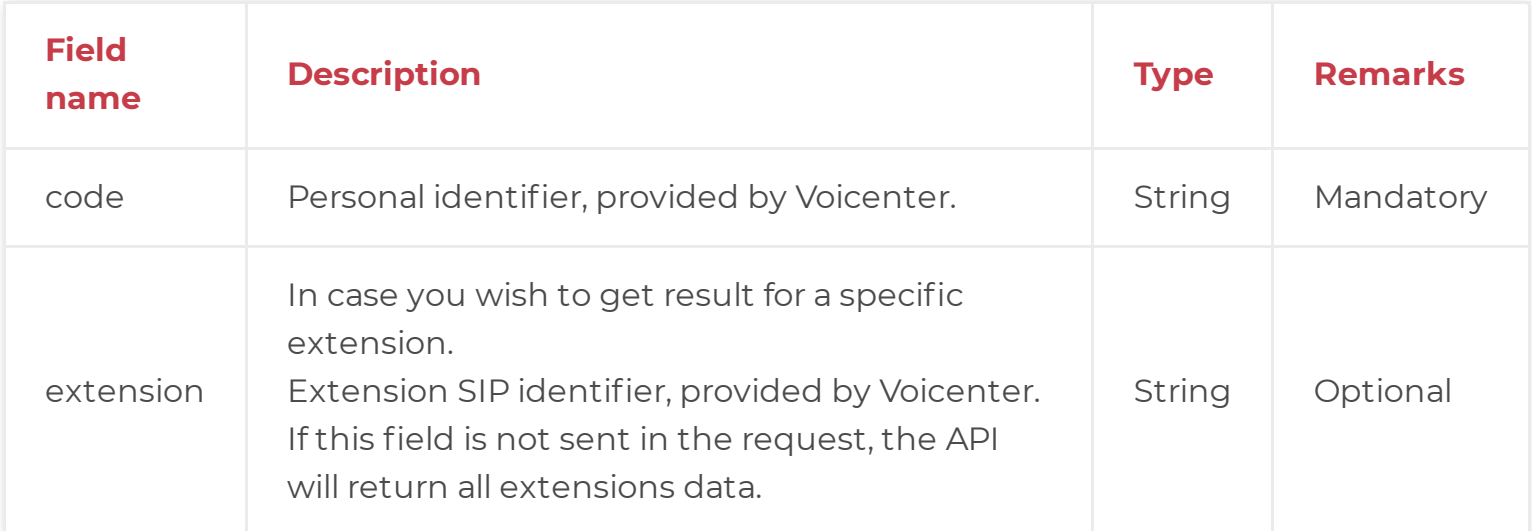

### **Client Request Example (GET)**

1 https://monapisec.voicenter.co.il/comet/API/GetExtensionsCalls?code=XXXXXXXXXXXX&ext

## **Client Request Example (POST - JSON)**

```
1
{
23
4
   "code":"XXXXXXXXXXXXX",
   "extension":"SIPSIP"
  }
```
### **Voicenter Response Parameters**

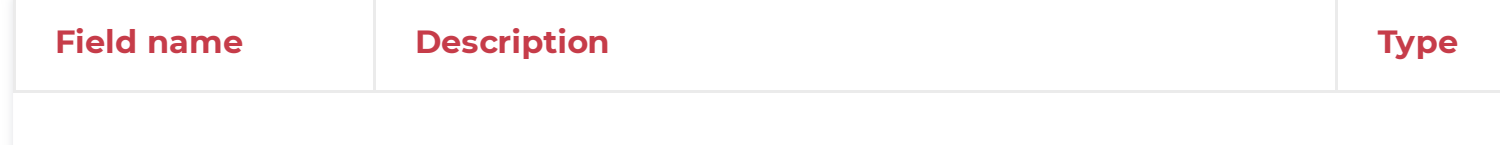

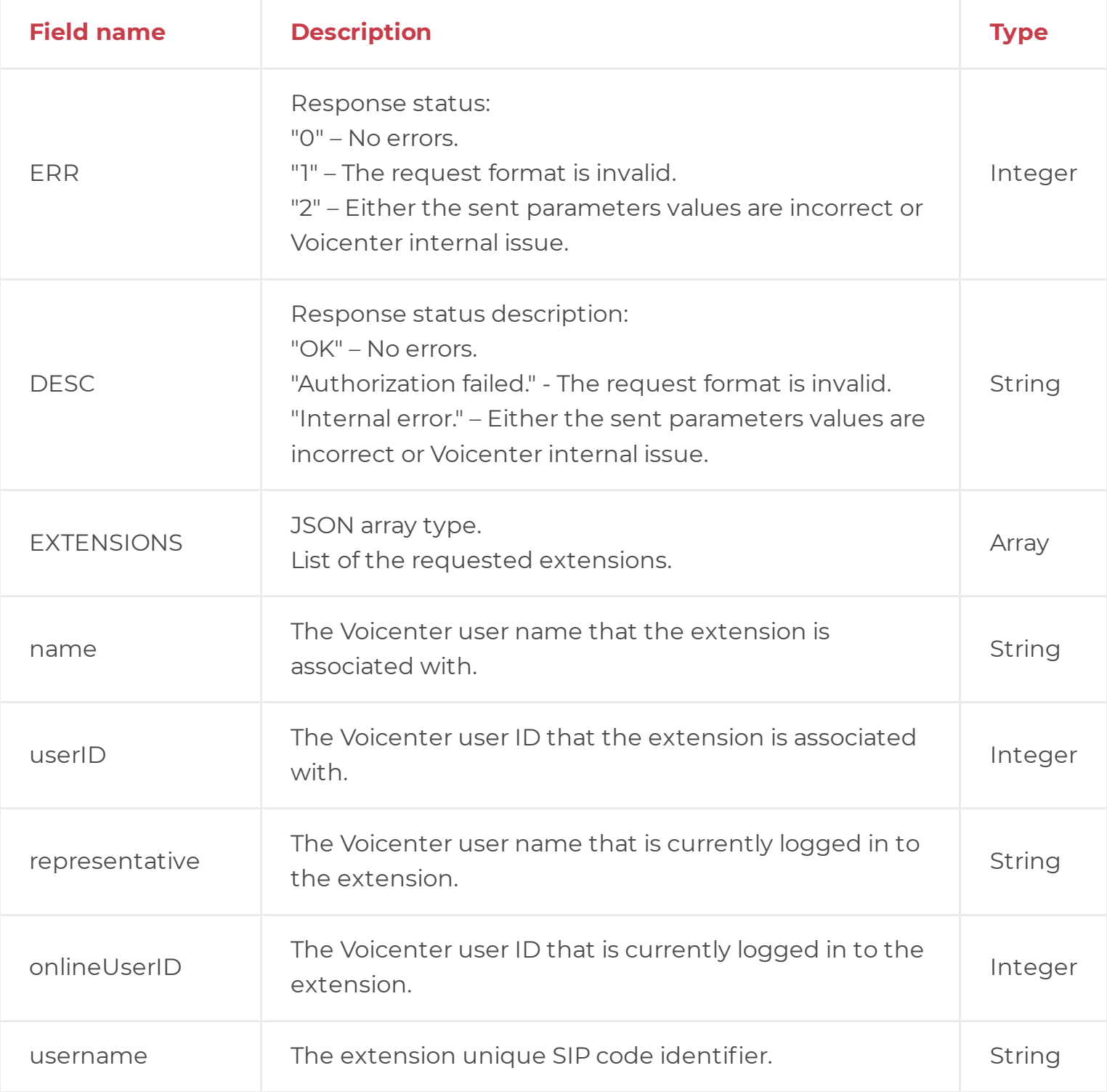

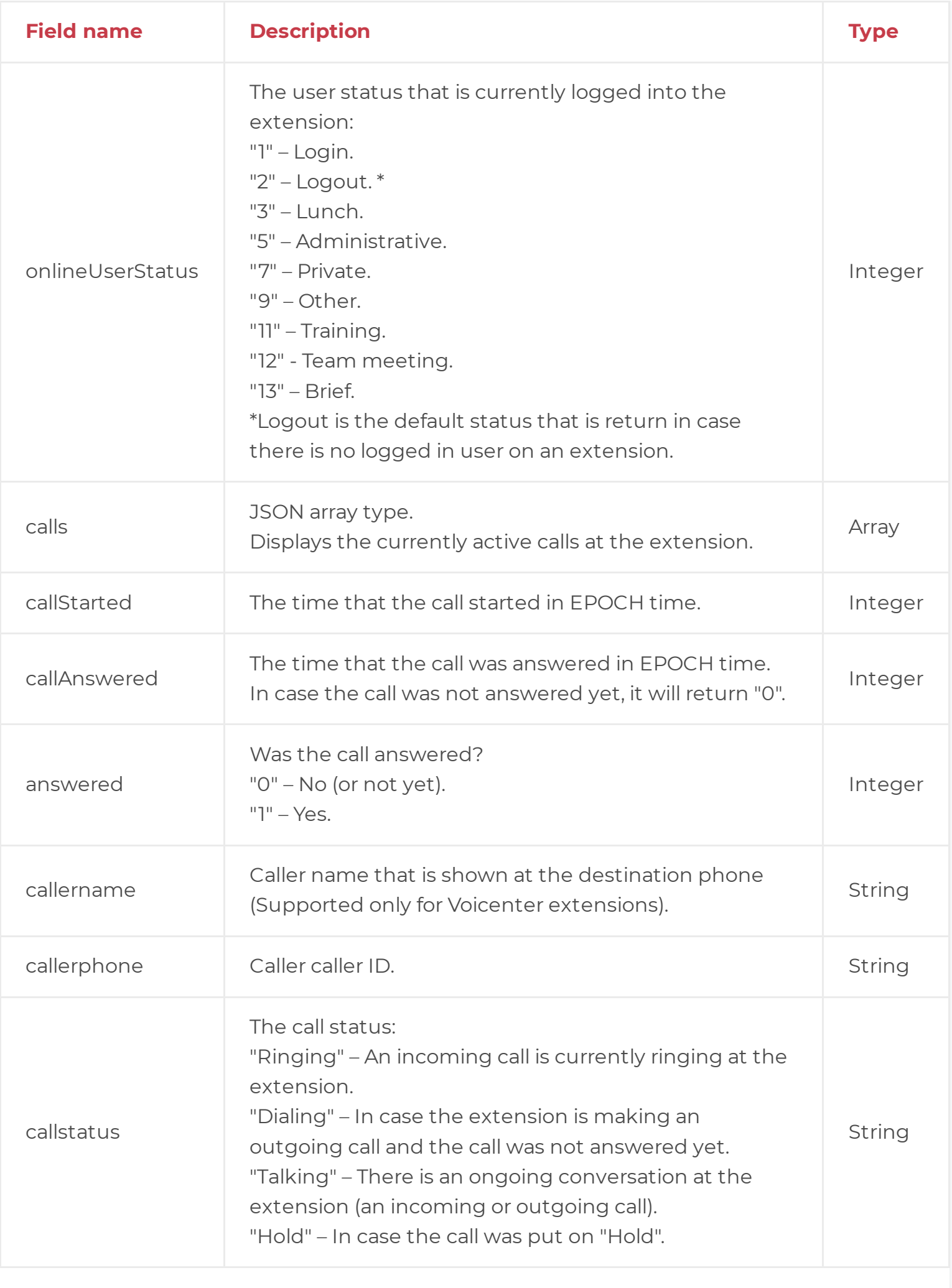

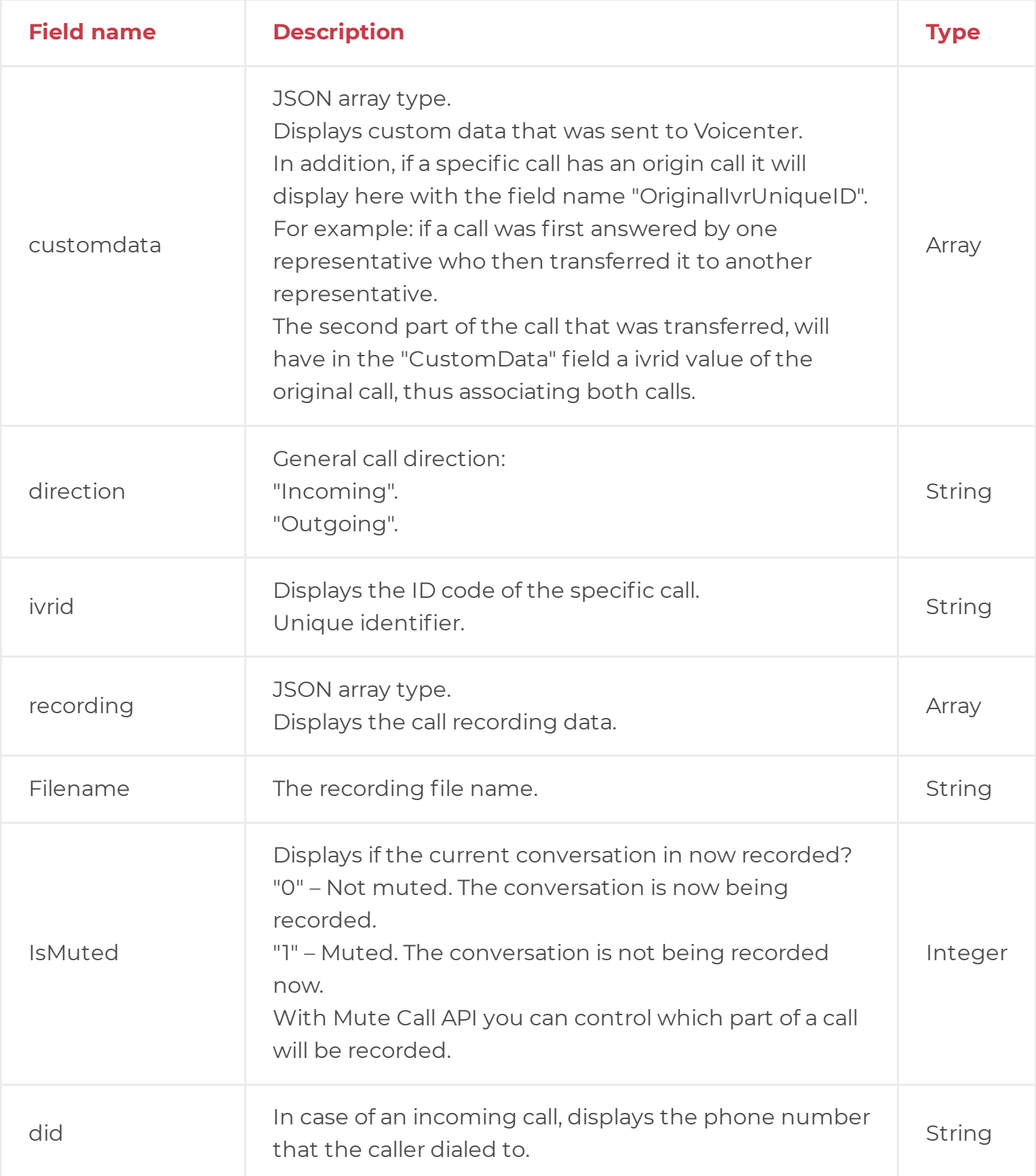

# **Voicenter Response Example**

# **GetQueuesCallers**

Returns data by a specific queue or all queues in your call center.

## **URI**

1 https://monapisec.voicenter.co.il/comet/API/GetQueuesCallers

## **Acceptable Request Types**

1. POST - JSON 2. GET

### **Possible Response Formats**

1. POST-JSON

### **Client Request Parameters**

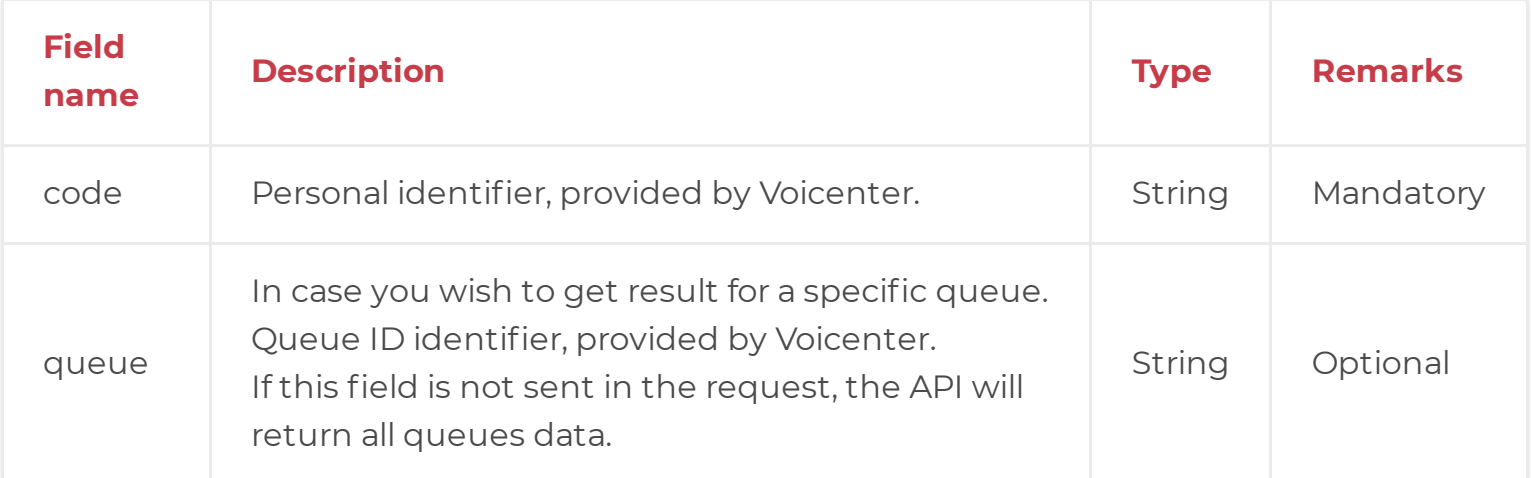

# **Client Request Example (GET)**

1 https://monapisec.voicenter.co.il/comet/API/GetQueuesCallers?code=XXXXXXXXXXXX&queu

# **Client Request Example (POST - JSON)**

1 { 2 3 4 }"code":"XXXXXXXXXXXXX", "queue":"XXXXXXXXX"

# **Voicenter Response Parameters**

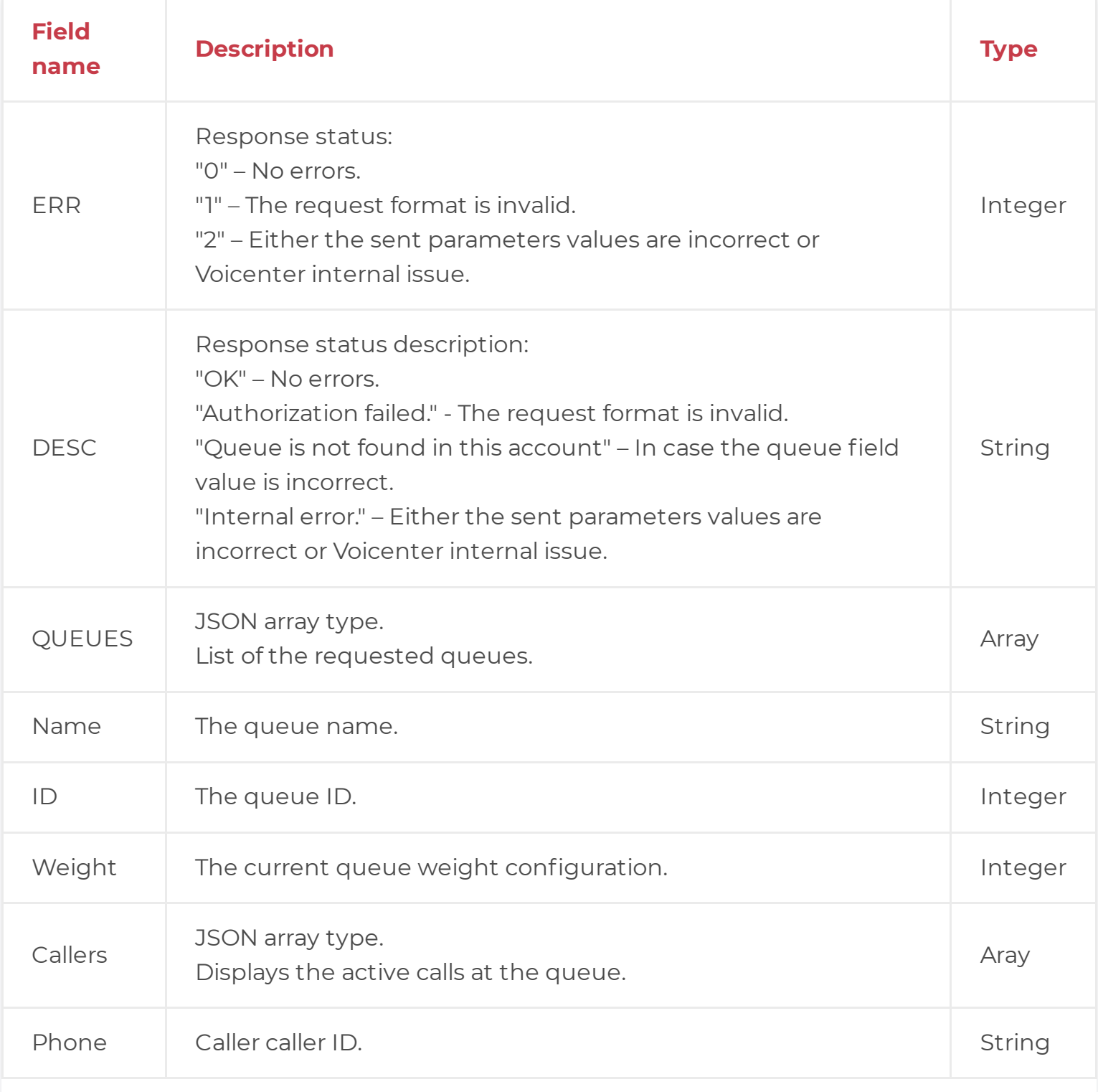

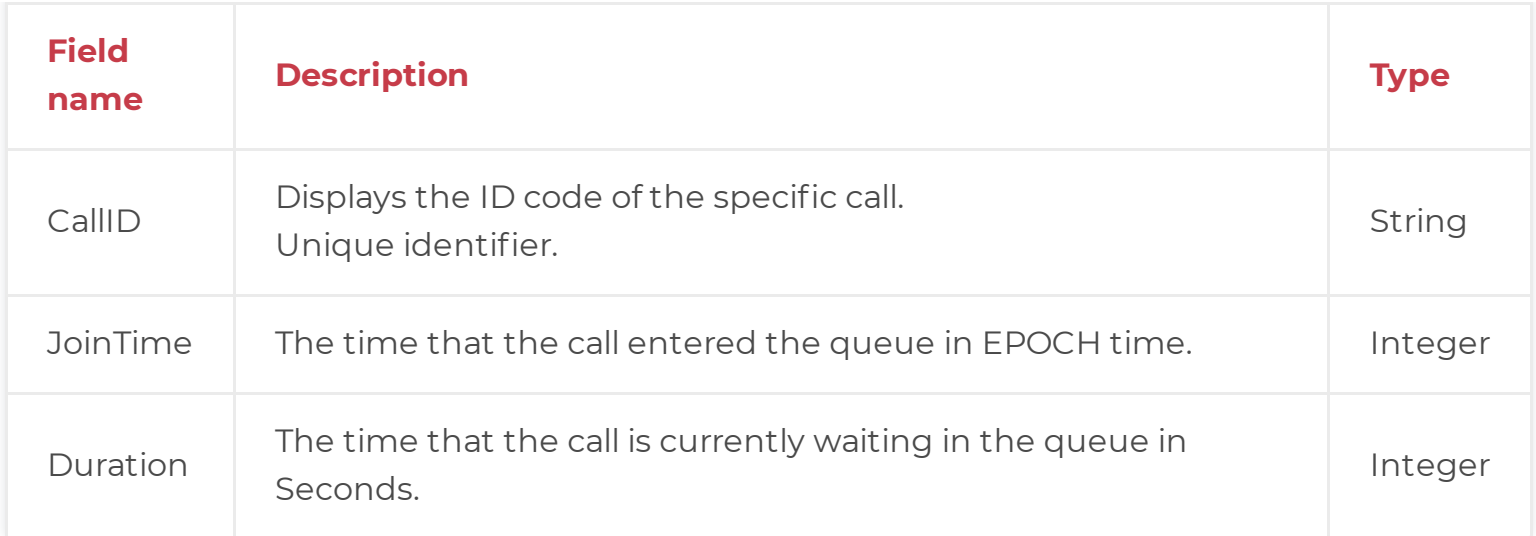

# **Voicenter Response Example**

```
1
2
3
4
5
6
7
8
9
10
11
12
13
14
15
16
17
18
19
20
21
22
23
24
25
26
27
28
29
30
31
32
     {
       "ERR":0,
       "DESC":"OK",
       "QUEUES":[
         {
           "Name":"QUEUE 1",
           "ID":12345678,
           "Weight":5,
           "Callers":[
            {
              "Phone":"0722776772",
              "CallID":"202010131430590714966",
              "JoinTime":1602599565,
              "Duration":21
            }
            {
              "Phone":"0501234567",
              "CallID":"202010131433000d14cc4b",
              "JoinTime":1602599583,
              "Duration":3
            }
          ]
         }
         {
           "Name":"QUEUE 2",
           "ID":87654321,
           "Weight":0,
           "Callers":[
          ]
         }
       ]
     }
```